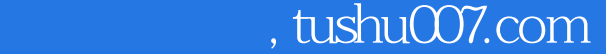

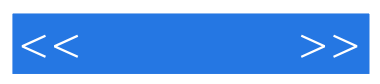

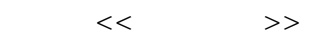

- 13 ISBN 9787030217141
- 10 ISBN 7030217144

出版时间:2008-6

页数:163

PDF

更多资源请访问:http://www.tushu007.com

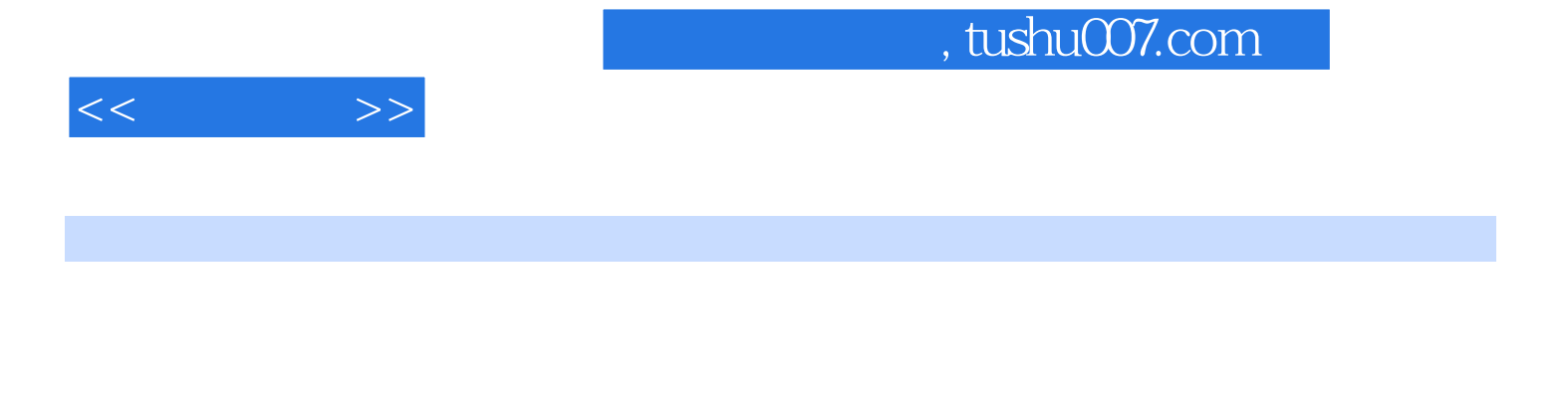

Dreamweaver 8

(Dreamweaver )Dreamweaver 8

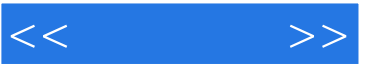

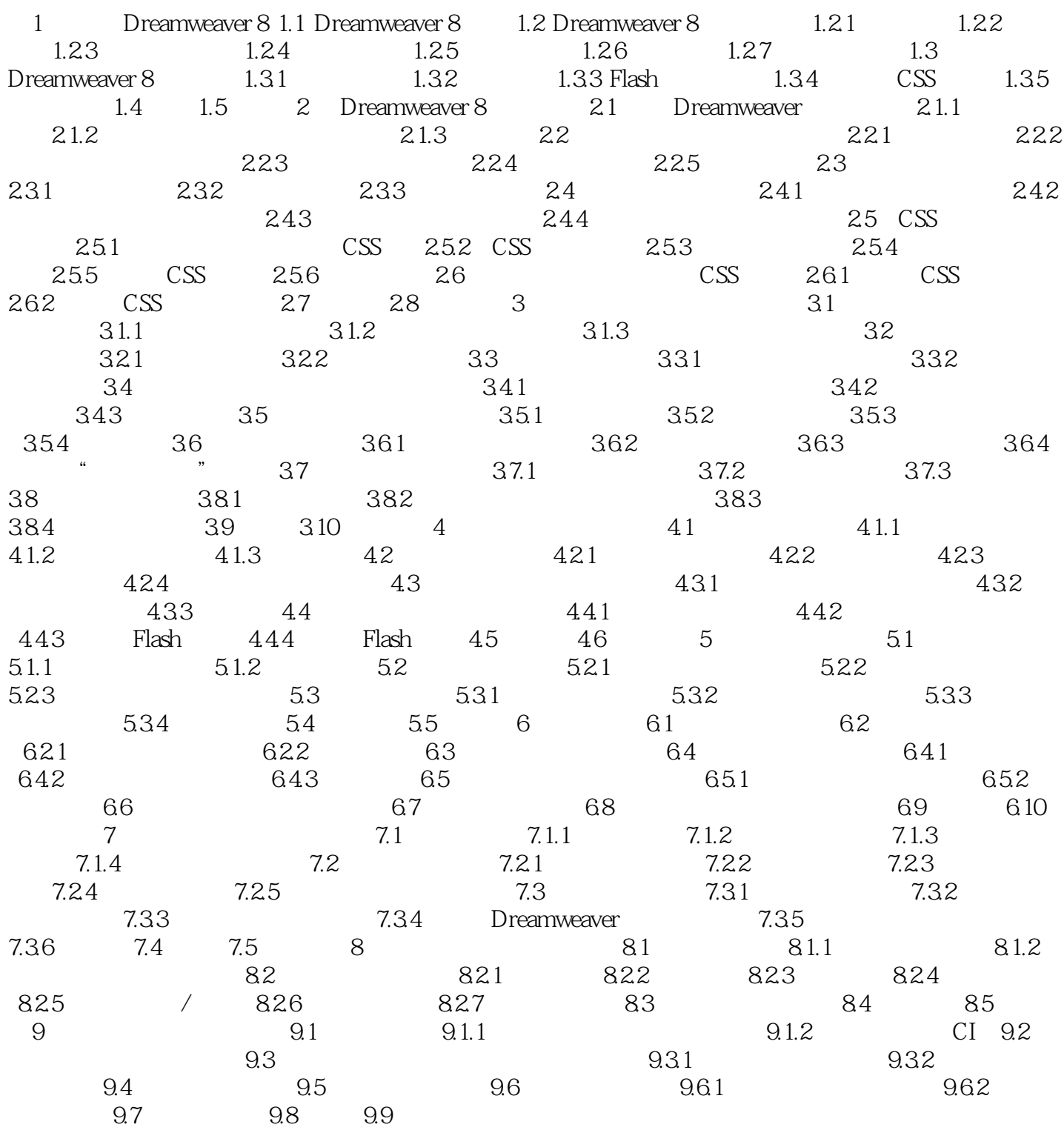

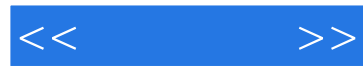

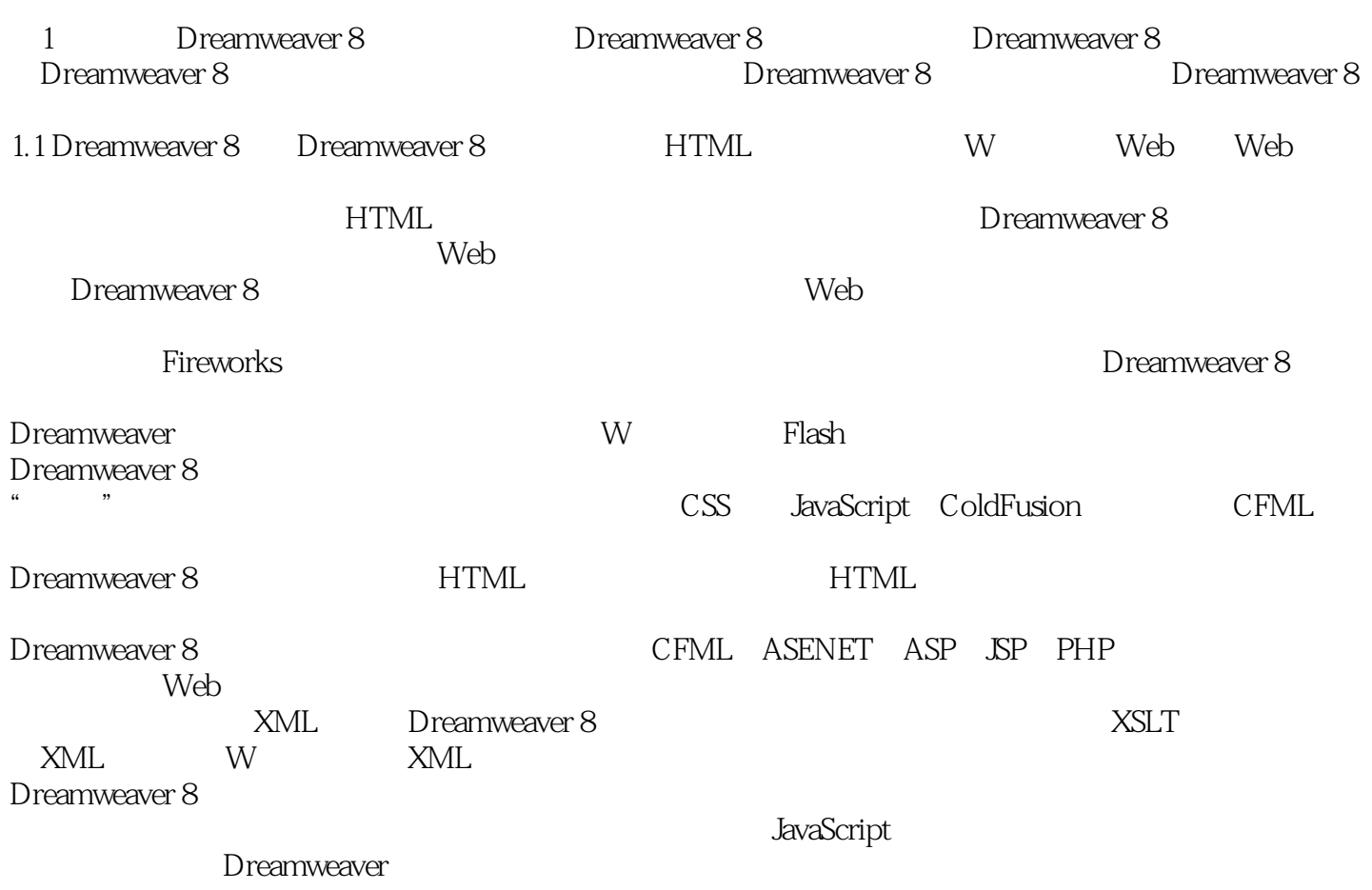

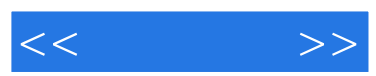

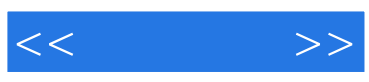

本站所提供下载的PDF图书仅提供预览和简介,请支持正版图书。

更多资源请访问:http://www.tushu007.com